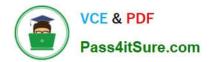

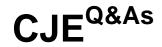

# Certified Jenkins Engineer (CJE)

# Pass CloudBees CJE Exam with 100% Guarantee

Free Download Real Questions & Answers **PDF** and **VCE** file from:

https://www.pass4itsure.com/cje.html

100% Passing Guarantee 100% Money Back Assurance

Following Questions and Answers are all new published by CloudBees Official Exam Center

Instant Download After Purchase

100% Money Back Guarantee

😳 365 Days Free Update

800,000+ Satisfied Customers

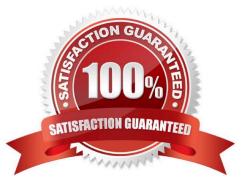

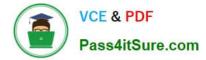

# **QUESTION 1**

What\\'s a functional test?

- A. It tests against the product specifications.
- B. It tests the functionality of the project as a whole.
- C. It tests components coming together
- D. It tests a small piece of functionality, usually at the class method level.

Correct Answer: B

# **QUESTION 2**

Which of the following practices are recommended for a Declarative Pipeline? Choose 3 answers

A. Use the pipeline DSL to implement intricate networking and computational tasks that your Pipeline needs to do.

B. Simplify the test/debug process and improve performance of your pipeline by defining separate steps for each Important task performed by the pipeline.

C. Encapsulate common Jenkins logic within shared libraries when leveraging Declarative Pipelines.

D. Call scripts written In Shell, Batch, Groovy, or Python to implement any complex logic required for your pipeline; call these scripts as steps in your pipeline.

E. Use took such as Maven, Gradle, NPM, Ant, and Make to define most of the build work; cad these executables as steps In your pipeline.

Correct Answer: BCE

#### **QUESTION 3**

Which is NOT a continuous integration best practice?

- A. Maintain a single source repository.
- B. Do everything manually with great care.
- C. Build every commit.
- D. Make the build self-testing.

Correct Answer: A

Automation is a central tenant of continuous integration. Any manual process should be automated to the extent possible.

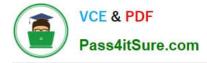

# **QUESTION 4**

You have a series of tasks which require execution across different software components to prove the compatibility and functionality of your build and the components as a whole. Which of the following describes the type of testing you will perform?

- A. Acceptance testing
- B. Smoke testing
- C. Unit testing
- D. Integration testing

Correct Answer: D

Testing the integrated functions of multiple components is integration testing

# **QUESTION 5**

Which of the following are true about the structure of a Declarative Pipeline? Choose 2 answers A. Any Pipeline DSL code that Implements complex computational tasks must be located outside any stage block.

- B. Steps are the logical segmentation of a Pipeline; they contain stages that define actual tasks.
- C. Stages are the logical segmentation of a Pipeline; they contain steps that define actual tasks.
- D. Each pipeline must have a global agent specification.
- E. All stages in a Pipeline must execute on the same type of agent.

Correct Answer: CD

# **QUESTION 6**

What\\'s a big priority of continuous integration?

- A. Automate only when necessary
- B. Making sure a manager approves every line of code
- C. Fixing broken builds Making sure everyone gets to contribute the exact same amount

Correct Answer: C

When a build breaks, fixing it should be the priority of everyone on the project

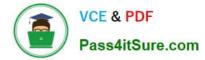

# **QUESTION 7**

How can you assign projects to specific agent nodes?

- A. None of these
- B. Using an expression that matches a node\\'s name or label
- C. Select the node from the "Project Configuration" view
- D. Set the projects in the "Manage Node" view

Correct Answer: B

You can configure a project to run on a node, or subset of nodes, based on expression matching of a node\\'s labels.

#### **QUESTION 8**

In a "standalone" configuration, when masters manage the build environment and also execute builds with their own resources, which of the following Is true?

- A. Build times decrease.
- B. User interface becomes slower as resources on the master run out.
- C. The builds share SCM checkouts
- D. Masters are more highly available.

Correct Answer: B

#### **QUESTION 9**

How do you configure notifications in a Jenkinsfile?

- A. emailext
- B. notice
- C. email
- D. alert

Correct Answer: A

# **QUESTION 10**

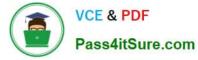

Which answer best describes continuous integration?

- A. A software development discipline where software is built so that it can be released to production at any time.
- B. A software development discipline where software is released continuously as part of an automated pipeline.
- C. Building in 60 minutes or less.
- D. A software development practice where contributors are integrating their work very frequently.

Correct Answer: D

Continuous integration doesn///t mean that software can or will be released or pushed to production continuously.

## **QUESTION 11**

Where does the Jenkinsfile live?

- A. /var/lib/jenkins
- B. /etc/jenkins
- C. With your source code
- D. None of these
- Correct Answer: C

The Jenkinsfile typically lives in the root of your project SCM repository.

# **QUESTION 12**

Which is not a function provided by the Jenkins CLI?

- A. db-dump
- B. restart
- C. who-am-i
- D. shutdown

Correct Answer: A

The others are all common functions of the CLI

# **QUESTION 13**

What types of notification integrations are there?

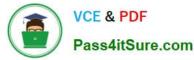

- A. Email
- B. All of these
- C. Slack
- D. HipChat
- Correct Answer: B

All of these notification integrations are available.

# **QUESTION 14**

What\\'s the SDLC?

- A. Sloan Digital Legal Conference
- B. Super Digital Life Chain
- C. None of these
- D. Software Development Life Cycle
- Correct Answer: D
- The SDLC is contained in CI/CD concepts.

# **QUESTION 15**

Which arc true when installing new plugins? Choose 2 answers

A. If you check the "Enable rollbacks when upgrading" box, future updates to an the plugin can easily be rolled back when necessary.

B. The previous public release of a plugin is installed for reliability instead of Installing the most recent public release.

- C. Most plugins can be Installed without stopping and starting Jenkins.
- D. You must install all required and optional dependencies before Installing the plugin with the plugin manager.

E. If you are running Jenkins under an HTTP proxy, you must configure HTTP proxy access for the plugin manager before Installing or updating plugins.

Correct Answer: AC

CJE VCE Dumps

CJE Study Guide

CJE Braindumps